Visual  $C++$ 

- 13 ISBN 9787302110170
- 10 ISBN 7302110174

出版时间:2005-7

页数:370

版权说明:本站所提供下载的PDF图书仅提供预览和简介以及在线试读,请支持正版图书。

#### www.tushu000.com

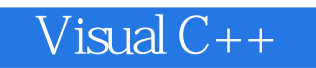

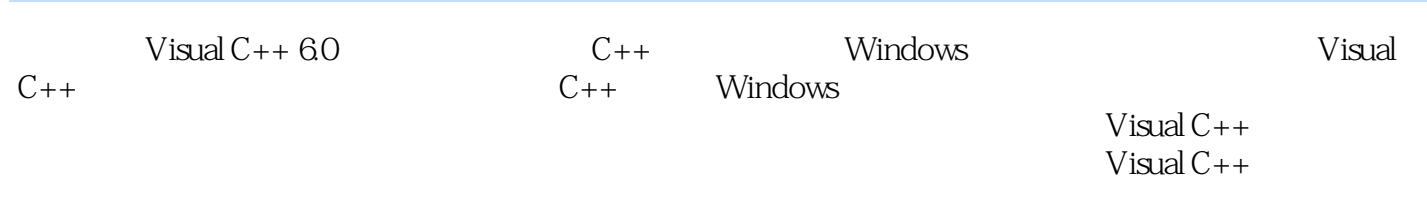

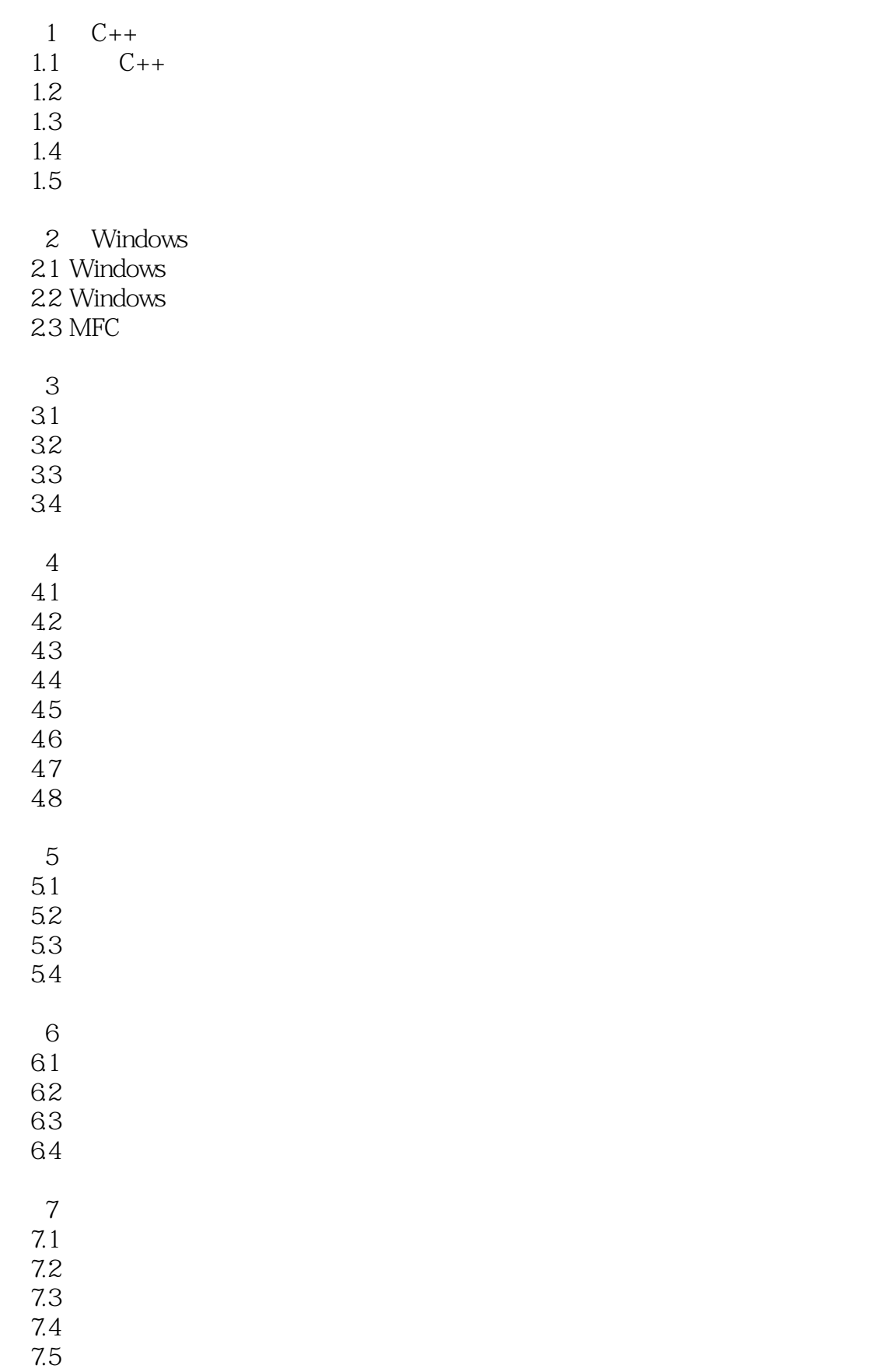

第8章 数据库编程 8.1 8.2 ODBC  $83 \over 84$ 8.4 ActiveX<br>8.5 ADO ADO 第9章 高级应用  $9.1$  $9.2$ 9.3 ActiveX 9.4 9.5

> A Visual  $C++$  $B$  $C C++$  $D$   $C_{++}$

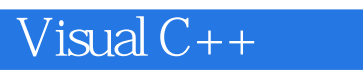

 $1$  $2<sub>l</sub>$  $3 \sim$  $4\overline{ }$ 1<br>
2<br>
3<br>
4<br>
5 20101124-20101201

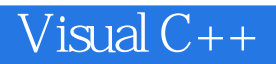

本站所提供下载的PDF图书仅提供预览和简介,请支持正版图书。

:www.tushu000.com